### Kalray's MPPA: Mathematical library and low level arithmetic optimizations

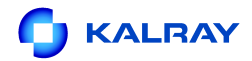

<span id="page-0-0"></span>Kalray training at CERN, June 3rd, Nicolas Brunie

N

Nicolas Brunie [Kalray's MPPA: Mathematical library and low level arithmetic optimizations](#page-27-0) 1/27

### **[Introduction](#page-2-0)**

### 2 [Overview of K1 arithmetic operation](#page-4-0) **O** [Integer arithmetic](#page-4-0) **○** [Floating-point arithmetic](#page-5-0)

3 [Software for arithmetic](#page-8-0) **● [Mathematical library](#page-8-0)** 

**[Practical Exercises](#page-11-0)** 

- **O** [Pre-requesites](#page-12-0)
- **[Using mathematical library](#page-16-0)**
- [Assembly coding for K1](#page-18-0)

### 5 [Implementing mathematical functions](#page-24-0)

The objectives of this training are:

- **•** Show you Kalray core arithmetic capabilities
- **•** Teach you how to use basic math library on Kalray processor
- **•** Teach you how to use advance function on K1
- <span id="page-2-0"></span>**•** Teach you how to write low-level optimized code

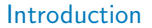

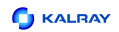

# Overview of arithmetic on K1

### K1 core implements a 5-issue VLIW

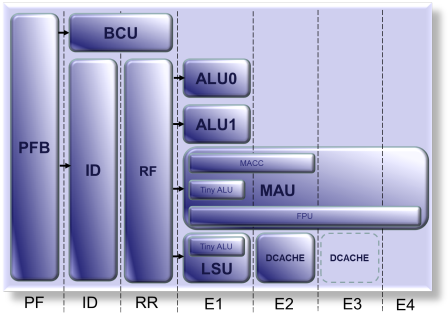

- 1 FP/MAU issue
- 4 32-bit ALU issues
- Between 1 and 4 cycles
- **o** Bypasses
- 64-bit Load/Store

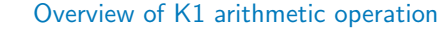

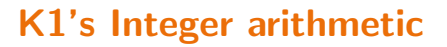

- <span id="page-4-1"></span>One 64-bit ALU (ADD, SUB, SHIFT, ...)
- Four 32-bit ALU

**C**I KALRAY

- Two full capabilities (ADD, SUB, SHIFT ..)
- Two Reduced capabilities (ADD, SUB, LOGICAL)
- **O** One 64-bit MAU: signed, unsigned, large accumulator
- **•** Fixed-Point capabilities
- Operations with carry

<span id="page-4-0"></span>**A** 

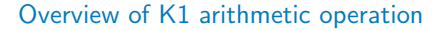

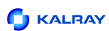

# K1's FPU Overview

- **•** 4-stage main pipeline
- **IEEE-754** compliant
- Extended capabilities (FMAWD, FDMA)
- **•** Mixed-Precision

<span id="page-5-0"></span>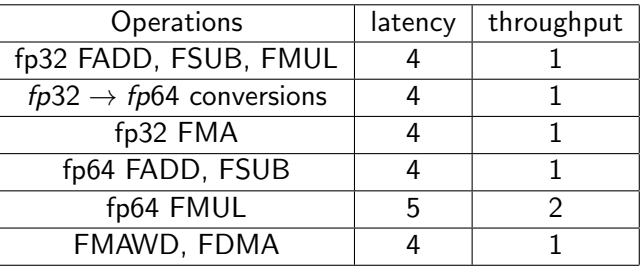

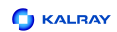

# Original floating-point operations

### Mixed Precision Fused Multiply-Add

- Computes  $a \times b + c$  with a and b fp32 and c fp64
- Single rounding towards fp64
- FFAMWD, FFMSWD, FFMANWD, FFMSNWD instructions

### Dual Fused Multiply-Add

- Computes  $a \times c + b \times d$ , with a, b, c and d fp32
- $\bullet$  Single rounding towards  $fp32$  or  $fp64$
- **FDMA, FDMS, FCMA, FCMS instructions**

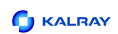

# Floating Point Miscellaneous

FP operations in K1's ALU:

- Sign-based operations (abs, neg)
- **•** Square root and Division seed
- fp64  $\rightarrow$  fp32 conversions

Rounding modes and exceptions:

- 4 binary fp rounding mode supported
- 5 exceptions
- Default exception handling

### **1** [Introduction](#page-2-0)

2 [Overview of K1 arithmetic operation](#page-4-0) **O** [Integer arithmetic](#page-4-0) **● [Floating-point arithmetic](#page-5-0)** 

3 [Software for arithmetic](#page-8-0) **● [Mathematical library](#page-8-0)** 

**[Practical Exercises](#page-11-0) O** [Pre-requesites](#page-12-0) ● [Using mathematical library](#page-16-0) **● [Assembly coding for K1](#page-18-0)** 

<span id="page-8-0"></span>N

[Implementing mathematical functions](#page-24-0)

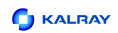

# Overview of mathematical library

Accesscore provides GCC and libm:

- GCC targets most of the operation introduced in Section [2](#page-4-1)
- **•** GCC is delivered with libgcc (e.g. divsf3, divdf3)

External library:

- **O** Newlib's libm
- **•** Static library
- **Compliant with C standard**
- **o** Implements the math.h API
- Usual function: exp, cosf, rint...

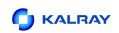

# A few optimized implementations

Kalray's capabilities allow for efficient implementation

- FMA, FDMA
- Integrated conversions
- **•** Pipelined FPUs

Current state:

- o divsf3 and sqrtf
- More to come: priority driven by customer request

### **1** [Introduction](#page-2-0)

**[Overview of K1 arithmetic operation](#page-4-0) O** [Integer arithmetic](#page-4-0) **● [Floating-point arithmetic](#page-5-0)** 

3 [Software for arithmetic](#page-8-0) **O** [Mathematical library](#page-8-0)

**[Practical Exercises](#page-11-0)** 

- **O** [Pre-requesites](#page-12-0)
- **[Using mathematical library](#page-16-0)**
- <span id="page-11-0"></span>**● [Assembly coding for K1](#page-18-0)**

[Implementing mathematical functions](#page-24-0)

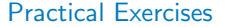

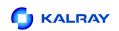

# Pre-requesites: Kalray tools

- Build and link with **k1-gcc**
- Build with make run\_test TEST=test\_name
- **O** Simulate executable with **k1-cluster** 
	- Use --cycle-based to obtain better timing accuracy
	- Use --profile to generate execution traces
- **•** Run on hardware with **k1-jtag-runner** 
	- o with option --exec-file=CO:<executable>

<span id="page-12-0"></span>N

• Modify sources and Makefile, ask questions

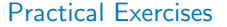

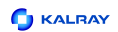

### Pre-requesites: timer measures

Before optimizing code, we need a metric: timing. How to determine code execution time ?

- **O** Traces can be used
- **O** Performance monitors are more accurate

K1 performance monitoring support:

- **•** Each K1 provides two performance monitors: PM0 and PM1
- Set them to count cycle using k1 counter enable(cindex, K1 CYCLE COUNT, 0)
- **•** Retrieve current monitor value with k1 counter num(cindex)

**C** KALRAY

# Quick and Dirty complex multiplication

FDMA and FCMA can be used to accelerate complex multiplication

 $\_$ builtin $_k1_f$ dma(a, b, c, d) = a  $*$  c + b  $*$  d  $L$ builtin k1 fdms(a, b, c, d) = a \* c - b \* d  $L$ builtin k1 fcma(a, b, c, d) = a \* d + b \* c  $L$ builtin k1 fcms(a, b, c, d) = b \* c - a \* d

#### Exercise: complex\_product\_empty

- Build and Run
- Open the source file
- **Complete the implementation of complex\_mult\_array\_opt** Using \_\_builtin\_k1\_fdma, fdms, fcma, fcms
- (Bonus) Develop assembly version of the function

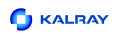

# Rounding modes and exceptions

- **API** can be found in: k1-elf/include/HAL/machine/core/common/cpu.h
- $\bullet$  Provides R/W capabilities to **Compute Status** register fields
- Impact hardware operations (not libm)

### Exercise: rnd\_and\_exceptions

- Build and Run
- **•** Open and Modify sources
- Try to find simulator bugs (or at least generate a minus 0)

Rounding mode and mathematical function:

- **Compute Status impacts optimized routines**
- It does not impact most of the legacy functions

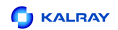

# Using GCC built-in arithmetic support

#### Exercise: example\_libgcc\_empty

- **o** Determine the options required to link with libgcc
- Build and run the example
- Open the source code
- <span id="page-16-0"></span>**•** Explain the timing differences

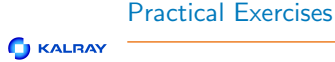

# Using K1's libm

- Delivered with every accesscore
- Linked through k1-gcc, with -lm option

#### Exercise: example\_libm\_empty

- **•** Try to build the example with **k1-gcc**
- **•** Fix the problems which arise
- Build and run the example

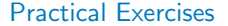

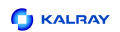

### Assembly development

For the next parts of this training, we will use low-level programming to optimize our programs and manipulate K1 arithmetic operations:

- Disassemble using k1-objdump -D
- Assenble using directly **k1-gcc**
- File is divided into section (.text, .data)
- GNU-asm like assembly syntax:  $[op]$  [result] =  $[operand list]$
- <span id="page-18-0"></span>• Instruction bundles separated by "::"

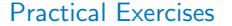

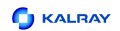

### Low-level exercise

### Exercise: look at K1 assembly

- $\bullet$  Dissasemble *build*/example\_libgcc\_empty
- **o** Inspect the disassembled code, find the main function
- **•** Build it once again but using -S options with k1-gcc
- **•** Inspect the generated assemby code and find the call to division

**C** KALRAY

# What you need to know

To implement a function in assembly: You need to respect the calling convention:

- **•** argument passing and result return interfaces
- callee and caller-saved registers
- **o** stack and frame registers

### Exercise: Observing the calling convention

- **o** Let us have an other look at example libgcc assembly
- **•** Find function calls
- **o** Observe manifestation of the calling convention

### Our goal is not to give you a full overview, but feel free to ask questions.

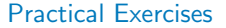

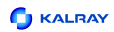

# Half-Packed operations

### K1's ALU and MAU implements 16-bit SIMD operations

- Add, Subtract, Multiply-Accumulate
- Compiler will select them (sometimes)

#### Exercise: compute\_packed\_array

- Compile with k1-gcc -03 -mcore=k1dp
- Objdump with k1-objdump -D
- **o** Look at the generated code for compute add packed array and compute mac packed array
- What part(s) implement the arithmetic computation ?

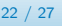

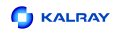

# Optimizing using half-packed

### Exercise: short add

- Compile using k1-gcc
- **o** Open short\_add\_opt\_empty.S
- **o** Finish the implementation of short\_add\_opt
- **o** Compile, fix and compare

**C**I KALRAY

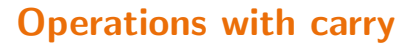

- K1 ISA provides instruction for arithmetic with carry
- **•** Those operations can be used to accelerate multi-precision computation

### Exercise: op\_with\_carry

- **o** Compile and Run
- **o** Open large addition opt empty. S
- Fill the gaps, Build, Run and Compare

[Implementing mathematical functions](#page-24-0)

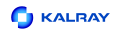

## Introduction to metalibm

- **•** Kalray is involved in the Metalibm Project
- Metalibm is generator of mathematical functions
- **•** Tuned for specific architecture
- <span id="page-24-0"></span>**O** Our current (on going) work is to optimize our libm

[Implementing mathematical functions](#page-24-0)

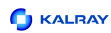

# Using metalibm generated functions

### Function generated from a private fork Public software available at metalibm.org

- Metalibm aims at generating both libm and custom functions
- with hand-written level performances ...
- $\bullet$  ... and much more flexibility

### Exercise function bench

- **o** Open src/metalibm/bench/function\_bench.c
- Build and Run
- Enable metalibm generated implementations, run once again
- Open function source files

# The end. Any questions ?

Nicolas Brunie [Kalray's MPPA: Mathematical library and low level arithmetic optimizations](#page-0-0) 27 / 27

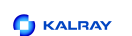

#### [Implementing mathematical functions](#page-24-0)

# Kalray's OpenCL and libm

### This training requires AccessCore 2.0

- $\bullet$  Include  $\leq$ math.h> into kernels
- Add -1m to kernel build options
- <span id="page-27-0"></span>Define macros to circumvent OpenCL-C missing features